# OASIS 🕅

# searchRetrieve: Part 6. SRU Scan Operation Version 1.0

# **Committee Specification Draft 01**

# **08 December 2011**

#### **Specification URIs**

#### This version:

http://docs.oasis-open.org/search-ws/searchRetrieve/v1.0/csd01/part6-scan/searchRetrieve-v1.0-csd01-part6-scan.doc (Authoritative)

http://docs.oasis-open.org/search-ws/searchRetrieve/v1.0/csd01/part6-scan/searchRetrieve-v1.0-csd01-part6-scan.html

http://docs.oasis-open.org/search-ws/searchRetrieve/v1.0/csd01/part6-scan/searchRetrieve-v1.0-csd01-part6-scan.pdf

#### **Previous version:**

N/A

#### Latest version:

http://docs.oasis-open.org/search-ws/searchRetrieve/v1.0/searchRetrieve-v1.0-part6-scan.doc (Authoritative)

http://docs.oasis-open.org/search-ws/searchRetrieve/v1.0/searchRetrieve-v1.0-part6-scan.html http://docs.oasis-open.org/search-ws/searchRetrieve/v1.0/searchRetrieve-v1.0-part6-scan.pdf

#### **Technical Committee:**

OASIS Search Web Services TC

#### **Chairs:**

Ray Denenberg (rden@loc.gov), Library of Congress Matthew Dovey (m.dovey@jisc.ac.uk), JISC Executive, University of Bristol

#### **Editors:**

Ray Denenberg (rden@loc.gov), Library of Congress Larry Dixson (ldix@loc.gov), Library of Congress Ralph Levan (levan@oclc.org), OCLC Janifer Gatenby (Janifer.Gatenby@oclc.org), OCLC Tony Hammond (t.hammond@nature.com), Nature Publishing Group Matthew Dovey (m.dovey@jisc.ac.uk), JISC Executive, University of Bristol

#### **Additional artifacts:**

This prose specification is one component of a Work Product which also includes:

- XML schemas: http://docs.oasis-open.org/search-ws/searchRetrieve/v1.0/csd01/schemas/
- searchRetrieve: Part 0. Overview Version 1.0. http://docs.oasis-open.org/search-ws/searchRetrieve/v1.0/csd01/part0overview/searchRetrieve-v1.0-csd01-part0-overview.html
- searchRetrieve: Part 1. Abstract Protocol Definition Version 1.0. http://docs.oasis-open.org/search-ws/searchRetrieve/v1.0/csd01/part1-apd/searchRetrieve-v1.0-csd01-part1-apd.html
- searchRetrieve: Part 2. searchRetrieve Operation: APD Binding for SRU 1.2 Version 1.0. http://docs.oasis-open.org/search-ws/searchRetrieve/v1.0/csd01/part2sru1.2/searchRetrieve-v1.0-csd01-part2-sru1.2.html

- searchRetrieve: Part 3. searchRetrieve Operation: APD Binding for SRU 2.0 Version 1.0. http://docs.oasis-open.org/search-ws/searchRetrieve/v1.0/csd01/part3sru2.0/searchRetrieve-v1.0-csd01-part3-sru2.0.html
- searchRetrieve: Part 4. APD Binding for OpenSearch Version 1.0. http://docs.oasis-open.org/search-ws/searchRetrieve/v1.0/csd01/part4opensearch/searchRetrieve-v1.0-csd01-part4-opensearch.html
- searchRetrieve: Part 5. CQL: The Contextual Query Language Version 1.0. http://docs.oasis-open.org/search-ws/searchRetrieve/v1.0/csd01/part5-cql/searchRetrieve-v1.0-csd01-part5-cql.html
- searchRetrieve: Part 6. SRU Scan Operation Version 1.0. (this document) http://docs.oasis-open.org/search-ws/searchRetrieve/v1.0/csd01/part6-scan/searchRetrieve-v1.0-csd01-part6-scan.html
- searchRetrieve: Part 7. SRU Explain Operation Version 1.0. http://docs.oasis-open.org/search-ws/searchRetrieve/v1.0/csd01/part7explain/searchRetrieve-v1.0-csd01-part7-explain.html

#### **Related work:**

• Scan Operation. Library of Congress. http://www.loc.gov/standards/sru/specs/scan.html

#### Abstract:

This is one of a set of documents for the OASIS Search Web Services (SWS) initiative. This document, "*SRU Scan Operation*" is the specification of the scan protocol. Scan is a companion protocol to the SRU protocol which enables searches for specific terms; scan allows the client to request available terms that may be searched.

#### Status:

This document was last revised or approved by the OASIS Search Web Services TC on the above date. The level of approval is also listed above. Check the "Latest version" location noted above for possible later revisions of this document.

Technical Committee members should send comments on this specification to the Technical Committee's email list. Others should send comments to the Technical Committee by using the "Send A Comment" button on the Technical Committee's web page at http://www.oasis-open.org/committees/search-ws/.

For information on whether any patents have been disclosed that may be essential to implementing this specification, and any offers of patent licensing terms, please refer to the Intellectual Property Rights section of the Technical Committee web page (http://www.oasis-open.org/committees/search-ws/ipr.php).

#### **Citation format:**

When referencing this specification the following citation format should be used:

#### [SearchRetrievePt6]

searchRetrieve: Part 6. SRU Scan Operation Version 1.0. 08 December 2011. OASIS Committee Specification Draft 01. http://docs.oasis-open.org/search-ws/searchRetrieve/v1.0/csd01/part6-scan/searchRetrieve-v1.0-csd01-part6-scan.html.

# **Notices**

Copyright © OASIS Open 2011. All Rights Reserved.

All capitalized terms in the following text have the meanings assigned to them in the OASIS Intellectual Property Rights Policy (the "OASIS IPR Policy"). The full Policy may be found at the OASIS website.

This document and translations of it may be copied and furnished to others, and derivative works that comment on or otherwise explain it or assist in its implementation may be prepared, copied, published, and distributed, in whole or in part, without restriction of any kind, provided that the above copyright notice and this section are included on all such copies and derivative works. However, this document itself may not be modified in any way, including by removing the copyright notice or references to OASIS, except as needed for the purpose of developing any document or deliverable produced by an OASIS Technical Committee (in which case the rules applicable to copyrights, as set forth in the OASIS IPR Policy, must be followed) or as required to translate it into languages other than English.

The limited permissions granted above are perpetual and will not be revoked by OASIS or its successors or assigns.

This document and the information contained herein is provided on an "AS IS" basis and OASIS DISCLAIMS ALL WARRANTIES, EXPRESS OR IMPLIED, INCLUDING BUT NOT LIMITED TO ANY WARRANTY THAT THE USE OF THE INFORMATION HEREIN WILL NOT INFRINGE ANY OWNERSHIP RIGHTS OR ANY IMPLIED WARRANTIES OF MERCHANTABILITY OR FITNESS FOR A PARTICULAR PURPOSE.

OASIS requests that any OASIS Party or any other party that believes it has patent claims that would necessarily be infringed by implementations of this OASIS Committee Specification or OASIS Standard, to notify OASIS TC Administrator and provide an indication of its willingness to grant patent licenses to such patent claims in a manner consistent with the IPR Mode of the OASIS Technical Committee that produced this specification.

OASIS invites any party to contact the OASIS TC Administrator if it is aware of a claim of ownership of any patent claims that would necessarily be infringed by implementations of this specification by a patent holder that is not willing to provide a license to such patent claims in a manner consistent with the IPR Mode of the OASIS Technical Committee that produced this specification. OASIS may include such claims on its website, but disclaims any obligation to do so.

OASIS takes no position regarding the validity or scope of any intellectual property or other rights that might be claimed to pertain to the implementation or use of the technology described in this document or the extent to which any license under such rights might or might not be available; neither does it represent that it has made any effort to identify any such rights. Information on OASIS' procedures with respect to rights in any document or deliverable produced by an OASIS Technical Committee can be found on the OASIS website. Copies of claims of rights made available for publication and any assurances of licenses to be made available, or the result of an attempt made to obtain a general license or permission for the use of such proprietary rights by implementers or users of this OASIS Committee Specification or OASIS Standard, can be obtained from the OASIS TC Administrator. OASIS makes no representation that any information or list of intellectual property rights will at any time be complete, or that any claims in such list are, in fact, Essential Claims.

The name "OASIS" is a trademark of OASIS, the owner and developer of this specification, and should be used only to refer to the organization and its official outputs. OASIS welcomes reference to, and implementation and use of, specifications, while reserving the right to enforce its marks against misleading uses. Please see http://www.oasis-open.org/who/trademark.php for above guidance.

# **Table of Contents**

| 1 | Introduction                                                         | 5  |
|---|----------------------------------------------------------------------|----|
|   | 1.1 Terminology                                                      | 5  |
|   | 1.2 References                                                       | 5  |
|   | 1.3 Namespace                                                        | 5  |
| 2 | Overview and Model                                                   | 6  |
|   | 2.1 Operation Model                                                  | 6  |
|   | 2.2 Data model                                                       | 6  |
|   | 2.3 Protocol Model                                                   | 6  |
|   | 2.4 Processing Model                                                 | 7  |
|   | 2.5 Query model                                                      | 7  |
|   | 2.6 Diagnostic Model                                                 | 8  |
|   | 2.7 Explain Model                                                    | 8  |
|   | 2.8 Serialization Model                                              | 8  |
| 3 | Scan Request                                                         | 9  |
|   | 3.1 Summary of Request Parameters                                    | 9  |
|   | 3.2 Request Parameter Descriptions                                   | 9  |
|   | 3.3 Serialization of Request Parameters                              | 11 |
| 4 | Scan Response                                                        | 12 |
|   | 4.1 Summary of Response Elements                                     | 12 |
|   | 4.2 Term                                                             | 12 |
|   | 4.3 whereinList                                                      | 12 |
|   | 4.4 Example Scan Response                                            |    |
|   | 4.5 Diagnostics                                                      |    |
|   | 4.6 Echoed Request                                                   | 14 |
| 5 | Extensions                                                           | 15 |
|   | 5.1 Extension Request Parameter                                      |    |
|   | 5.2 Extension Response Elements: extraResponseData and extraTermData |    |
|   | 5.3 Behavior                                                         |    |
|   | 5.4 Echoing the Extension Request                                    |    |
| 6 | Conformance                                                          |    |
|   | 6.1 Client Conformance                                               |    |
|   | 6.2 Server Conformance                                               | 17 |
|   | opendix A. Acknowledgements                                          |    |
| A | opendix B. Bindings to Lower Level Protocol (Normative)              |    |
|   | B.1 Binding to HTTP GET                                              |    |
|   | B.2 Binding to HTTP POST                                             |    |
|   | B.3 Binding to HTTP SOAP                                             |    |
| A | opendix C. Interoperation with Earlier Versions (non-normative)      |    |
|   | C.1 Operation and Version                                            | 23 |

## 1 1 Introduction

- 2 This is one of a set of documents for the OASIS Search Web Services (SWS) initiative.
- 3 This document is the specification of the Explain Operation.
- 4 The documents in this collection of specifications are:
- 5 1. Overview
- 6 2. APD
- 7 3. SRU1.2
- 8 4. SRU2.0
- 9 5. OpenSearch
- 10 6. CQL
- 11 7. Scan (this document)
- 12 8. Explain
- 13 Scan is a companion protocol to SRU1.2 and SRU2.0 (the Search and Retrieve via URL protocol).

#### 14 **1.1 Terminology**

- 15 The key words "MUST", "MUST NOT", "REQUIRED", "SHALL", "SHALL NOT", "SHOULD", "SHOULD
- 16 NOT", "RECOMMENDED", "MAY", and "OPTIONAL" in this document are to be interpreted as described 17 in [RFC2119].

#### 18 **1.2 References**

- 19 All references for the set of documents in this collection are supplied in the Overview document:
- 20 searchRetrieve: Part 0. Overview Version 1.0
- http://docs.oasis-open.org/search-ws/searchRetrieve/v1.0/csd01/part0-overview/searchRetrieve-v1.0 csd01-part0-overview.doc

#### 23 **1.3 Namespace**

- 24 All XML namespaces for the set of documents in this collection are supplied in the Overview document:
- 25 searchRetrieve: Part 0. Overview Version 1.0
- 26 http://docs.oasis-open.org/search-ws/searchRetrieve/v1.0/csd01/part0-overview/searchRetrieve-v1.0-
- 27 csd01-part0-overview.doc
- 28

## 29 **2 Overview and Model**

30 While the searchRetrieve operation enables searches for specific terms within the records, the scan

- 31 operation allows the client to request a range of the available terms at a given point within a list of
- 32 indexed terms. This enables clients to present an ordered list of values and (if supported) how many hits
- 33 there would be for a search on a given term. Scan is often used to select terms for subsequent searching
- 34 or to verify a negative search result.

## 35 **2.1 Operation Model**

- 36 The SWS initiative defines three operations:
- SearchRetrieve Operation. The main operation. The SRU protocol defines a request message (sent from an SRU client to an SRU server) and a response message (sent from the server to the client). This transmission of an SRU request followed by an SRU response constitutes a SearchRetrieve operation.
- Scan Operation. The Scan operation is defined by the Scan protocol, which is this specification.
   Similar to SRU, it defines a request message and a response message. The transmission of a
   Scan request followed by a Scan response constitutes a Scan operation.
- 44 3. Explain Operation. See Explain Model. When a client retrieves an Explain record, this
   45 constitutes an Explain operation.
- Note: In earlier versions a searchRetrieve or scan request carried a mandatory operation parameter. In
   version 2.0, there is no operation parameter for either. See Interoperation with Earlier Versions.

## 48 2.2 Data model

- 49 Search engines often create indexes on the fields that they search. These indexes can consist of all or
- 50 part of the contents of single fields or combinations of fields from records in their database. Some of
- 51 these indexing search engines are capable of exposing the lists of search terms that they have
- 52 generated. An exposable list of search terms is called a **scanable index** (or **index** when it is clear from
- 53 the context that "scanable index" is meant.)
- 54 Each scanable index is sorted according to an order that is defined by the server and may be different for 55 different indexes.

### 56 2.3 Protocol Model

- 57 The protocol model assumes these conceptual components:
- 58 The client application (CA),
- 59 the Scan protocol module at the client (Scan/C),
- 60 the lower level protocol (HTTP),
- 61 the Scan protocol module at the server (Scan/S),
- 62 the search engine at the server (SE).
- For modeling purposes this standard assumes but does not prescribe bindings between the CA and
   Scan/C and between Scan/S and SE, as well as between Scan/C and HTTP and between Scan/S and
   HTTP; for examples of the latter two see Bindings to Lower Level Protocols. The conceptual model of
   protocol interactions is as follows:
- At the client system the Scan/C accepts a request from the CA, formulates a searchRetrieve protocol request (**REQ**) and passes it to HTTP.
- Subsequently at the server system HTTP passes the request to the Scan/S which interacts with the SE, forms a searchRetrieve protocol response (**RES**), and passes it to the HTTP.

• At the client system, HTTP passes the response to the Scan/C which presents results to the CA. The protocol model is described diagrammatically in the following picture:

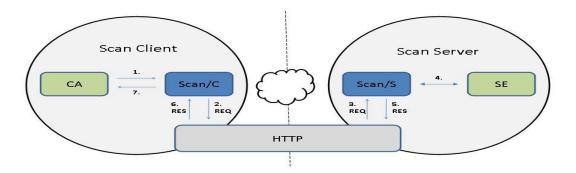

- 73
- 74 1. CA passes a request to Scan/C.
- 75 2. Scan/C formulates a REQ and passes it to HTTP.
- 76 3. HTTP passes the REQ to Scan/S.
- 4. Scan/S interacts with SE to form a RES.
- 5. The RES is passed to HTTP.
- 79 6. HTTP passes the RES to Scan/C.
- 80 7. Scan/C presents results to CA.

### 81 2.4 Processing Model

The client provides the name of a scanable index, and a term that may or may not be in the index. The server locates either that term within the index or the term that is closest (in terms of the order defined for that index), and responds with an ordered list of terms, some before and/or some following the supplied term. The supplied term itself may or may not be in the index, and if not does not appear in the supplied list. (The numbers of terms preceding and/or following the supplied term are determined by parameters supplied in the request.)

### 88 2.5 Query model

Scan requires support for part of the CQL query language. Specifically, the scanClause which is part of
 the scan request takes the form of a CQL search clause. The following is supplied as a very cursory
 overview of CQL.

A CQL query consists of a single search clause, or multiple search clauses connected by Boolean operators: AND, OR, or AND-NOT. A search clause may include an index, relation, and search term (or a search term alone where there are rules to infer the index and relation). Thus for example "title = dog" is a search clause in which "title" is the index, "=" is the relation, and "dog" is the search term. "Title = dog AND subject = cat" is a query consisting of two search clauses linked by a Boolean operator AND, as is "dog AND cat". CQL also supports proximity and sorting. For example, "cat prox/unit=paragraph hat" is a query for records with "cat" and "hat" occurring in the same paragraph. "title = cat sortby author" requests

99 that the results of the query be sorted by author.

#### 100 2.6 Diagnostic Model

101 Diagnostics can be returned for a number of reasons. Typically, these are fatal errors and no terms will 102 be returned along with the diagnostic.

#### 103 2.7 Explain Model

Every Scan server provides an associated Explain record, retrievable as the response of an HTTP GET at
 the base URL for the server. A Scan client may retrieve this record which provides information about the
 server's capabilities. The client may use the information in the Explain record to self-configure and
 provide an appropriate interface to the user.

The server lists the names of all indexes in its Explain file. For those indexes that are scanable, the attribute "scan" will be set to "true" in the <index> element of the index. (The absence of "scan='true" on the <index> element does not necessarily mean that scan is not supported for that server.) The Explain

- file may also include sample requests, and conditions of use (for example mandatory display of copyright
- 112 and syndication rights).

#### 113 2.8 Serialization Model

- 114 Requests can be sent as HTTP GET requests. Some servers support POST requests with the
- 115 parameters encoded as form elements. Responses are only defined for XML, but other response
- serializations, such as JSON are possible through use of either the httpAccept parameter or through
- 117 content negotiation (when supported).

#### 3 Scan Request 118

#### 3.1 Summary of Request Parameters 119

- 120 The request parameters are summarized in the following table.
- 121 Table 1. Summary of Request Parameters.

| Name             | Occurrence | Description or Reference              |  |
|------------------|------------|---------------------------------------|--|
| scanClause       | mandatory  | See scanClause                        |  |
| responsePosition | optional   | See responsePosition and maximumTerms |  |
| maximumTerms     | optional   |                                       |  |
| httpAccept       | optional   | See httpAccept                        |  |
| stylesheet       | optional   | See stylesheet                        |  |
| extraRequestData | optional   | See Extension Request Parameter       |  |

#### **3.2 Request Parameter Descriptions** 122

#### 3.2.1 scanClause 123

The client supplies the parameter **scanClause** in the request, indicating the index to be scanned and the 124 start point within the index. 125

- 126 The scanClause is expressed as a complete CQL search clause: index, relation, term. The term is the position within the ordered list of terms at which to start, and is referred to as the start term. 127
- For example, the scanClause "title==cat" indicates the index 'title' and start term 'cat'. 128
- 129 The relation and relation modifiers may be used to determine the format of the terms returned. For
- 130 example 'title any cat' will return a list of keywords, whereas 'title == cat' would return a list of full title fields. Range relations such as '<', '>', 'within' may not be used. 131

#### 3.2.2 responsePosition and maximumTerms 132

- The client supplies the parameter **responsePosition** in the request, indicating the position within the list 133
- of terms returned where the client would like the start term to occur. Its value is an integer. The default 134 135 value is server defined.
- 136 Note that the startTerm may or may not be part of the index. The expression **nearest term** means the
- 137 startTerm if it is part of the index, or if it is not, the term nearest (as defined by the server) to where the
- startTerm would have been, if it had been part of the index. 138
- The client also supplies the parameter **maximumTerms**, the number of terms which the client requests 139
- 140 be supplied in the response. Its value is a positive integer and its default value if not supplied is determined by the server. 141
- 142 Let P and M be the value of responsePosition and maximumTerms respectively.
- 143 The first term in the list is determined as follows.
- If P is zero or less, the nearest term is not included. The first term in the list is the term that 144 • 145 comes Q terms after the nearest term, where Q = |P|+1. (Absolute value of P plus 1) E.g., if P=-1, 146 then the first term in the list should be the second term following the nearest term.

- If P is positive, the first term in the list should be the term that comes Q terms before the nearest term, where Q = P-1. (E.g., if P=3, this means that the nearest term should be third in the list
- 149 which means that the first term in the list should be the second term preceding the nearest term.)

150 151  Note that if P exceeds M, then the start term is not included in the list; all members of the list precede the start term.

152 The actual number of terms supplied in the list SHOULD NOT exceed M, but may be fewer, for example if 153 the end of the term list is reached.

#### Example

#### Suppose

- the index consists of the following terms in this order: A,B,C,D,E,F,G,H
- nearest term is D
- maximumTerms = 3

#### Then:

- If startTerm= -1, The list supplied will be F,G,H
- If startTerm= 0, the list supplied will be E,F,G
- If startTerm= 1, the list supplied will be D,E,F
- If startTerm=4, the list supplied will be A,B,C

#### 154

#### 155 3.2.3 httpAccept

156 The request parameter **httpAccept** may be supplied to indicate the preferred format of the response.

- 157 The value is an internet media type. For example if the client wants the response to be supplied in the 158 ATOM format, the value of the parameter is 'application/atom+xml'.
- 159 The default value for the response type is 'application/sru+xml'.
- Note: This media type is pending registration. The pre-registration media type application/x-sru+xml
   should be accepted.
- 162 The intent of the httpAccept parameter can be accomplished with an HTTP Accept header. Servers
- 163 SHOULD support either mechanism. In either case (via the httpAccept parameter or HTTP Accept
- header), if the server does not support the requested media type then the server MUST respond with a
- 406 status code and SHOULD return an HTML message with pointers to that resource in supported
- 166 media types.
- 167 If a server supports multiple media types and uses content negotiation to determine the media type of the 168 response, then the server SHOULD provide a URL in the Content-Location header of the response
- 169 pointing directly to the response in that mime-type.
- 170 For instance, if the client had sent the URL
- 171 http://example.org/scan?scanClause=title=dog
- 172 with an Accept header of 'application/rss+xml',
- 173 then the server SHOULD return a Content-Location value of
- 174 http://example.org/sru?scanClause=title=dog&httpAccept=application/rss+xml. This Content-Location
- 175 header is returned along with the content itself, presumably in the application/rss+xml format. (It would
- also be acceptable to return a redirect to that URL instead, but that behavior is not encouraged as it is
- 177 inefficient.)
- 178 The default response type is application/sru+xml. That is, if there is neither an Accept header (or if there
- 179 is an Accept header of "\*") nor an httpAccept parameter, the response should be of media type

- 180 application/sru+xml, and a corresponding Content-Location header should be returned with the response.
- 181 For example if the request is
- 182 http://example.org/scan?query=dog
- 183 a Content-Location header of
- 184 http://example.org/scan?query=dog&httpAccept=application/sru+xml
- 185 should be returned.

#### 186 **3.2.4 Stylesheet**

The request parameter '**stylesheet**' is a URL for a stylesheet, to be used for the display of the response to the user. The client requests that the server simply return this URL in the response, in the href attribute of the xml-stylesheet processing instruction before the response xml. (It is likely that the type will be XSL,

- but not necessarily so.) If the server cannot fulfill this request it MUST supply a non-surrogate diagnostic .
- 191 The purpose is to allow a thin client to turn the response XML into a natively renderable format, often 192 HTML or XHTML. This allows a web browser or other application capable of rendering stylesheets, to act
- 193 as a dedicated client without requiring any further application logic.
- 194Example195http://z3950.loc.gov:7090/voyager?stylesheet=/master.xsl&query=dinosaur
- 196 This requests the server to include the following as beginning of the response:

| 197 | xml version="1.0"?                                 |
|-----|----------------------------------------------------|
| 198 | xml-stylesheet type="text/xsl" href="/master.xsl"? |
| 199 | <scan:scanresponse< th=""></scan:scanresponse<>    |

### 200 3.3 Serialization of Request Parameters

- **Example:** Get 25 title terms centered on the word "frog"
- **Example:** If the last term returned by the first example was "goat", ask for the term "goat" and the 205 24 terms that follow it. From a user perspective, this would be a "page down" through the ordered 206 list of title terms
- 207ohttp://myserver.com/scan?scanClause=dc.title = goat208&responsePosition=1&maximumTerms=25
- **Example**: if the first term returned by the first example was "eel", ask for the term "eel" and the 24 terms that precede it. From a user perspective, this would be a "page up" from the original list through the ordered list of title terms
- 212ohttp://myserver.com/scan?scanClause=dc.title = eel213&responsePosition=25&maximumTerms=25

# 214 **4 Scan Response**

## 215 **4.1 Summary of Response Elements**

- 216 The response elements are summarized in the following table.
- 217 Table 2. Summary of Response Elements.

| Name                                    | Туре                                     | Occurrence | Description and/or Reference                                                               |
|-----------------------------------------|------------------------------------------|------------|--------------------------------------------------------------------------------------------|
| <terms></terms>                         | sequence of <term></term>                | optional   | A sequence of <term> elements which match the request. See Term.</term>                    |
| <diagnostics></diagnostics>             | sequence of<br><diagnostic></diagnostic> | Optional   | A sequence of diagnostics generated during execution. See Diagnostics.                     |
| <extraresponsedata></extraresponsedata> | xmlFragment                              | Optional   | Additional information returned by the server. See Extensions.                             |
| <echoedscanrequest></echoedscanrequest> | <echoedscanrequest></echoedscanrequest>  | Optional   | The request parameters echoed back to the client in a simple XML form. See Echoed Request. |

#### 218 **4.2 Term**

- 219 The element <term> has the following subelements.
- 220 Table 3. Subelements of element <term>

| Name                                | Туре                  | Occurrence | Description                                                                                                    |
|-------------------------------------|-----------------------|------------|----------------------------------------------------------------------------------------------------|
| <value></value>                     | xs:string             | mandatory  | The term, exactly as it appears in the index.                                                                                                    |
| <numberofrecords></numberofrecords> | xs:nonNegativeInteger | optional   | The number of records which would be<br>matched if the scanClause were to be<br>searched, with the value of the <value><br/>element for this term substituted for the<br/>term in the scanClause.</value> |
| <displayterm></displayterm>         | xs:string             | optional   | A string to display to the end user in place of (or in addition to) the term itself.                                                                                                    |
| <whereinlist></whereinlist>         | xs:string             | optional   | See whereInList.                                                                                                    |
| <requesturl></requesturl>           | xs:anyURI             | optional   | A URL that may be used to send a search for this term to the server.                                                                                                    |
| <extratermdata></extratermdata>     | xmlFragment           | optional   | Additional information concerning the term.<br>See Extensions.                                                                                                    |

### 221 4.3 whereinList

whereInList is provided as a hint about where a term occurs in an ordered index. Often, its presence will explain why fewer terms were returned than requested, but it will also occur when the requested number

224 of terms has been returned.

The sublement <whereInList> (subelement of <term>) is optional; if supplied it MUST have one of the following values:

| 007        |                                                                                                    |
|------------|----------------------------------------------------------------------------------------------------|
| 227        | 'first' (the first term in the index)                                                                  |
| 228        | <ul> <li>'last' (the last term in the index),</li> </ul>                                               |
| 229        | <ul> <li>'only' (the only term in the index)</li> </ul>                                                |
| 230        | 'inner' (an interior term)                                                                             |
| 231        | 4.4 Example Scan Response                                                                              |
| 232        | scanResponse xmlns="http://docs.oasis-open.org/ns/search-ws/sru-2-0-response"                          |
| 233        | xmlns:xsi=http://www.w3.org/2001/XMLSchema-instance                                                    |
| 234        | xmlns:scan="http://docs.oasis-open.org/ns/search-ws/scan"                                              |
| 235        | xsi:schemaLocation=                                                                                    |
| 236        | "http://docs.oasis-open.org/ns/search-ws/sru-2-0-response                                              |
| 237        | sru-2-0-response.xsd">                                                                                 |
| 238        | <scan:terms></scan:terms>                                                                              |
| 239        | <scan:term></scan:term>                                                                                |
| 240        | <scan:value>cartesian</scan:value>                                                                     |
| 241        | <scan:numberofrecords>35645</scan:numberofrecords>                                                     |
| 242        | <scan:displayterm>Carthesian</scan:displayterm>                                                        |
| 243        | <scan:requesturl></scan:requesturl>                                                                    |
| 244        | http://myserver.com/sru/search?query=dc.title%3d%22cartesian%22                                        |
| 245        |                                                                                                    |
| 246        |                                                                                                    |
| 247        | <scan:term></scan:term>                                                                                |
| 248        | <scan:value>carthesian</scan:value>                                                                    |
| 249        | <scan:numberofrecords>2154</scan:numberofrecords>                                                      |
| 250        | <scan:displayterm>CarthÉsian</scan:displayterm>                                                        |
| 251        | <scan:requesturl></scan:requesturl>                                                                    |
| 252        | http://myserver.com/sru/search?query=dc.title%3d%22carthesian%22                                       |
| 253        |                                                                                                    |
| 254        |                                                                                                    |
| 255        | <scan:term></scan:term>                                                                                |
| 256        | <scan:value>cat</scan:value>                                                                           |
| 257        | <scan:numberofrecords>8739972</scan:numberofrecords>                                                   |
| 258        | <scan:displayterm>Cat</scan:displayterm>                                                               |
| 259        | <scan:requesturl></scan:requesturl>                                                                    |
| 260        | http://myserver.com/sru/search?query=dc.title%3d%22cat%22                                              |
| 261        |                                                                                                    |
| 262        |                                                                                                    |
| 263        | <scan:term></scan:term>                                                                                |
| 264        | <scan:value>catholic</scan:value>                                                                      |
| 265        | <scan:numberofrecords>35</scan:numberofrecords>                                                        |
| 266        | <scan:displayterm>Catholic</scan:displayterm>                                                          |
| 267        | <scan:whereinlist>last</scan:whereinlist>                                                              |
| 268        | <scan:requesturl><br/>http://myseryer.com/sry/search?guery=da.title%3d%22catholic%22</scan:requesturl> |
| 269<br>270 | http://myserver.com/sru/search?query=dc.title%3d%22catholic%22                                         |
| 270<br>271 | <br>                                                                                                   |
| 271        |                                                                                                    |
| 212        | <pre></pre>                                                                                            |

- 273 <scan:echoedScanRequest>
- 274 <scan:scanClause>dc.title="cat"</scan:scanClause>
- 275 <scan:responsePosition>3</scan:responsePosition>
- 276 <scan:maximumTerms>3</scan:maximumTerms>
  - <scan:stylesheet>http://myserver.com/myStyle</scan:stylesheet>
- 278 </scan:echoedScanRequest>
- 279 </scanResponse>

#### 280 **4.5 Diagnostics**

281 See diagnostic list in the SRU specification.

### 282 4.6 Echoed Request

Very thin clients, such as a web browser with a stylesheet, may not have the facility to have recorded the request that generated the response it has just received. The server may thus echo the request back to the client via the response element **<echoedScanRequest>**. There are no request elements associated with this functionality, the server may choose to include it or not within a response.

287 <echoedSearchRetrieveRequest> includes subelements corresponding to request parameters, using the
 288 same name.

#### 

297

277

## 298 **5 Extensions**

Both in the request and in the response, additional information may be provided - in the request by an
 extension parameter (whose name is constructed as described next) and in the response by the
 <extraResponseData> and <extraTermData> elements.

## 302 5.1 Extension Request Parameter

An extension parameter takes on the name of the extension. It must begin with 'x-' : lower case x followed by hyphen. (Scan will never define a parameter with a name beginning with 'x-').

The extension definition MUST supply a namespace. It is recommended that the extension name be 'x-' followed by an identifier for the namespace, again followed by a hyphen, followed by the name of the element within the namespace.

# 308example309http://z3950.loc.gov:7090/voyager?...&x-info4-onScanFail=search

Note that this convention does not guarantee uniqueness since the extension name will not include a full URI. The extension owner should try to make the name as unique as possible. If the namespace is identified by an 'info:srw' URI, then the recommended convention is to name the extension "x-infoNNN-XXX" where NNN is the 'info:srw' authority string, and XXX is the name of the extension. Extension names MUST never be assigned with this form except by the proper authority for the given 'info' namespace.

# 316 5.2 Extension Response Elements: extraResponseData and and extraTermData

An extension definition may (but need not) define a response, to be carried via the extraResponseData
 and/or extraTermData elements. The extension definition indicates the element names, from the
 extension's namespace, which will carry the response information.

| 321 | example:                                                                        |
|-----|---------------------------------------------------------------------------------|
| 322 | <pre><sru:extraresponsedata></sru:extraresponsedata></pre>                      |
| 323 | <pre><auth:token xmlns:auth="info:srw/extension/2/auth-1.0"></auth:token></pre> |
| 324 | 277c6d19-3e5d-4f2d-9659-86a77fb2b7c8                                            |
| 325 |                                                                                 |
| 326 |                                                                                 |
|     | -                                                                               |

### 327 5.3 Behavior

The response may include extraResponseData and/or extraTermData for a given extension only if the request included the extension parameter for that extension, and the extension definition prescribes a response. Thus, a Scan response may never include unsolicited extraResponseData or extraTermData. For example the response may contain cost information regarding the operation on the server or database supplying the results. This data must, however, have been requested.

If the server does not recognize an extension supplied in an extension parameter, it may simply ignore it. (For that matter, even if the server *does* recognize the extension, it may choose to ignore it.) If the particular request requires some confirmation that it has been carried out rather than ignored, then the extension designer should define a response. There may even be an element defined in the response for the server to indicate that it did recognize the request but did not carry it out (and even an indication why). However, the server is never obliged to include a response. Thus though a response may be included in the definition of an extension, it may never be designated as mandatory.

- Thus, the semantics of parameters in the request may not be modified by extensions, because the client cannot be assured that the server recognizes the extension. On the other hand, the semantics of parts of the response may be modified by extensions, because the client will be aware that the extension has been invoked, because extensions are always invoked by the client: the response semantics may be changed by an extension only if the client specifically requests the change. Even when a client does request a change in response semantics, it should be prepared to receive regular semantics since
- 346 servers are at liberty to ignore extensions.

## 347 **5.4 Echoing the Extension Request**

348 If the server chooses to echo the request to transform the extension parameter into XML, properly

namespaced (the extension parameter name will not transform to a valid element in the SRU

namespace). If it encounters an unrecognized element and cannot determine the namespace, the server
 may either make its best guess as to how to transform the element, or simply not return it at all. It should

352 not, however, add an undefined namespace to the element as this would invalidate the response.

353

## 354 6 Conformance

An SRU 2.0 client or server conforms to this standard if it meets the conditions specified in Client Conformance or Server Conformance respectively.

## 357 6.1 Client Conformance

#### 358 6.1.1 Protocol

359 The client must implement the protocol model. It must support at least one LLP.

360 The Scan/C must be able to:

- 361 1. Accept a request from the CA.
- 3623632. Assign values to parameters and form Scan requests according to the procedures described in363the standard.
- 364 3. Compose an REQ and pass it to HTTP.
- 365 4. Accept an RES from HTTP.
- 366 5. Decompose the RES and present information from it to the CA.

#### 367 6.1.2 scanClause

368 The client must be capable of sending a scanClause.

#### 369 6.1.3 Response Format

The client must support the 'application/sru+xml' media type for the response.

#### 371 6.1.4 Diagnostics

The client must support the diagnostic schema and be able to present diagnostics received in an RES to the CA.

#### 374 6.1.5 Explain

375 The client must be able to retrieve the Explain record.

#### 376 6.2 Server Conformance

#### 377 6.2.1 Protocol

- 378 The server must implement the protocol model; it must support at least one LLP.
- 379 The Scan/S must be able to:
- 380 1. Accept an REQ from HTTP.
- Decompose the REQ to determine parameter values and interact with the SE as necessary in order to process the request.
- 383
   3. Assign values to elements and compose an REQ according to the procedures described in the standard.
- 385 4. Pass the response to HTTP.

#### 386 6.2.2 scanClause

The server must support CQL to the extent that it supports a scanClause: it must be able to parse a search clauses consisting of 'index relation searchTerm'.

#### 389 6.2.3 Response Format

390 The server must support Application/sru+xml for the response.

#### 391 6.2.4 Diagnostics

The server must support the diagnostic schema and be able to present diagnostic information received from the SE.

#### 394 6.2.5 Explain

395 The Explain record describing the server must be available at the base URL.

# 396 Appendix A. Acknowledgements

- 397 Acknowlegements are supplied in the Overview document:
- 398 searchRetrieve: Part 0. Overview Version 1.0
- 399 http://docs.oasis-open.org/search-ws/searchRetrieve/v1.0/csd01/part0-overview/searchRetrieve-
- 400 v1.0-csd01-part0-overview.doc

# Appendix B. Bindings to Lower Level Protocol (Normative)

## 403 **B.1 Binding to HTTP GET**

This annex describes the construction of a Scan 2.0 http: URL to encode parameter values of the form (key=value'. Support for Unicode characters is described.

#### 406 **B.1.1 Syntax**

The client sends a request via the HTTP GET method. The request is a URI as described in RFC 3986.
 Specifically it is an HTTP URL of the form:

- 409 <base URL>?<querystring>
- 410 using the standard &-separated key=value encoding for parameters in <querystring>.
- 411 Example

```
412
          Assume:
413
              The base URL is 'z3950.loc.gov:7090'.
414
              The value of parameter 'scanClause is "title exact dinosaur".
415
416
          Then the URL would be:
417
          http://z3950.loc.gov:7090/voyager?scanClause=title+exact+dinosaur
418
419
          And over the wire goes:
420
          GET /voyager?scanClause=title+exact+dinosaur HTTP/1.1
421
          Host: z3950.loc.gov:7090
```

#### 422 B.1.2 Encoding (Client Procedure)

The following encoding procedure is recommended, in particular, to accommodate Unicode characters (characters from the Universal Character Set, ISO 10646) beyond U+007F, which are not valid in a URI.

- 425 1. Convert the value to UTF-8.
- 426 2. Percent-encode characters as necessary within the value. See RFC 3986 section 2.1.
- 427 3. Construct a URI from the parameter names and encoded values.

428 Note: In step 2, it is recommended to percent-encode every character in a value that is not in the URI 429 unreserved set, that is, all except alphabetic characters, decimal digits, and the following four special 430 characters: dash (-), period (.), underscore (\_), tilde (~). By this procedure some characters may be 431 percent-encoded that do not need to be -- For example '?' occurring in a value does not need to be 432 percent encoded, but it is safe to do so.

#### 433 B.1.3 Decoding (Server Procedure)

- 434
  435
  436
  437
  438
  439
  439
  439
  430
  430
  430
  431
  431
  432
  432
  433
  434
  435
  435
  435
  435
  435
  436
  437
  437
  438
  438
  438
  439
  439
  439
  430
  430
  430
  431
  431
  432
  432
  432
  433
  434
  435
  435
  435
  435
  435
  436
  437
  437
  438
  438
  438
  438
  438
  439
  439
  439
  430
  430
  431
  431
  431
  432
  432
  432
  434
  435
  435
  435
  435
  435
  435
  435
  435
  435
  435
  435
  435
  435
  435
  435
  435
  435
  435
  435
  435
  435
  435
  435
  435
  435
  435
  435
  435
  435
  435
  435
  435
  435
  435
  435
  435
  435
  435
  435
  435
  435
  435
  435
  435
  435
  435
  435
  435
  435
  435
  435
  435
  435
  435
  435
  435
  435
  435
  435
  435
  435
  435
  435
  435
  435
  435
  435
  435
  435
  435
  435
  435
  435
  435
  435
  435
  435
  435
  435
  435
  435
  435
  435
  435
  435
  435
  435
  435
  435
  435
  435
- 436 2. For each parameter:
  - a. Decode all %-escapes.
    - b. Treat the result as a UTF-8 string.

#### 439 **B.1.4 Example**

437

438

440 Consider the following parameter:

- 441 scanClause=dc.title = kirkegård
- 442 The name of the parameter is "scanClause" and the value is "dc.title = kirkegård"
- 443 Note that the first '=' (following "scanClause") must not be percent encoded as it is used as a URI
- 444 delimiter; it is not part of a parameter name or value. The second '=' must be percent encoded as it is part 445 of a value.
- 446 The following characters must be percent encoded:
- the second '=', percent encoded as %3D
- the spaces, percent encoded as %20
- the 'å'. Its UTF-8 representation is C3A5, two octets, and correspondingly it is represented in a URI as two characters percent encoded as %C3%A5.
- 451 The resulting parameter to be sent to the server would then be:
- 452 scanClause=dc.title%20%3D%20kirkeg%C3%A5rd

#### 453 **B.2 Binding to HTTP POST**

- 454 Rather than construct a URL, the parameters may be sent via POST.
- 455 The Content-type header MUST be set to

#### 456 application/x-www-form-urlencoded'

- 457 POST has several benefits over GET. Primarily, the issues with character encoding in URLs are
- 458 removed, and an explicit character set can be submitted in the Content-type HTTP header. Secondly,
- 459 very long queries might generate a URL for HTTP GET that is not acceptable by some web servers or 460 client. This length restriction can be avoided by using POST.
- 461 The response for SRU via POST is identical to that of SRU via GET.
- 462 An example of what might be passed over the wire in the request:
- 463 POST /voyager HTTP/1.1
- 464 Host: z3850.loc.gov:7090
- 465 Content-type: application/x-www-form-urlencoded; charset=iso-8859-1
- 466 Content-length: 27
- 467 scanClause=title%3Ddinosaur

#### 468 **B.3 Binding to HTTP SOAP**

- 469 SRU via SOAP is a binding to the SOAP recommendation of the W3C. The benefits of SOAP are the
- 470 ease of structured extensions, web service facilities such as proxying and request routing, and the471 potential for better authentication systems.
- 472 In this transport, the request is encoded in XML and wrapped in some additional SOAP specific elements.
- The response is the same XML as SRU via GET or POST, but wrapped in additional SOAP specific
- 474 elements.

#### 475 **B.3.1 SOAP Requirements**

- 476 The specification adheres to the Web Services Interoperability recommendations.
- SOAP version 1.1 is required. V(ersion 1.2 or higher may be supported.
- The service style is 'document/literal'.
- Messages MUST be inline with no multirefs.

The SOAPAction HTTP header may be present, but should not be required. If present its value
 MUST be the empty string. It MUST be expressed as:

#### 482 SOAPAction: ""

As specified by SOAP, for version 1.1 the Content-type header MUST be 'text/xml'. For version
 1.2 the header value MUST be 'application/soap+xml'. (End points supporting both versions of
 SOAP as well as SRU via POST thus have three content-type headers to consider.)

#### 486 **B.3.2 Parameter Differences**

- 487 SRU parameters that cannot be transported via the SOAP binding:
- The 'stylesheet' request parameter MUST NOT be sent. SOAP prevents the use of stylesheets to render the response.

#### 490 B.3.3 Example SOAP Request

- 491 <SOAP:Envelope
- 492 xmlns:SOAP="http://schemas.xmlsoap.org/soap/envelope/">
- 493 <SOAP:Body>
- 494 <SRW:scanRequest xmlns:SRW="info:srw/xmlns/1/sru ">
- 495 <SRW:scanClause>dinosaur</SRW:query>
- 496 <SRW:startPosition>1</SRW:startRecord>
- 497 <SRW:maximumTerms>20</SRW:maximumRecords>

| 498 |  |
|-----|--|
| 490 |  |

- 499 </SOAP:Body>
- 500 </SOAP:Envelope>
- 501

# Appendix C. Interoperation with Earlier Versions (non normative)

## 504 C.1 Operation and Version

Earlier versions of the protocol (versions 1.1 and 1.2) included request parameters 'operation' and
 'version', and response element <version>. These are removed from version 2.0. This section is included
 to describe (1) differences imposed by their removal; and (2) how version 2.0 servers may interoperate
 with clients running earlier versions that include them.

#### 509 C.1.1 Differences Imposed by their Removal

#### 510 C.1.1.1 Operation – Request Parameter

511 Earlier versions as well as this version of Scan express the concept of an operation: a searchRetrieve 512 operation, a scan operation, and an Explain operation are defined. A searchRetrieve or scan request 513 carries a mandatory operation parameter whose value is 'searchRetrieve' or 'scan' respectively, allowing 514 these operations to be distinguished, so that they can both be supported at a single network endpoint.

This specification defines the scan operation and there is also a searchRetrieve operation (a separate specification) however there is no operation parameter for either. As for earlier versions, searchRetrieve and scan may be supported at a single network endpoint because it is heuristically possible to distinguish these operations: a request includes a scanClause parameter if and only if it is a scan request; it contains a query parameter if and only if is a searchRetrieve request. However, if a new operation were to be defined, or a new version of searchRetrieve or scan, then it may no longer be possible to heuristically distinguish these operations and then it may be necessary to define the operation parameter for one or

522 more operations.

#### 523 C.1.1.2 Version – Request Parameter and Response Element

In earlier versions a version request parameter and response element were defined because it was
 assumed that multiple versions might be supported at a single endpoint. With version 2.0, the version
 request parameter and response element are removed and it is EXPLICITY ASSUMED that there will be
 different endpoints for different versions.

#### 528 C.1.2 Interoperation

529 Following are guidelines for interoperation with implementations of earlier versions where the operation or 530 version parameter or element is used.

- A client operating under version 2.0 of Scan SHOULD include NEITHER of the request parameters 'operation' or 'version'.
- If a server is operating under version 2.0 and the version parameter is included in a
   received request, and the server supports the requested version: It may, if it chooses,
   process the request under that version. However, details of how these parameters are treated are
   beyond the scope of this standard.
- If the version parameter is included in a received request, and the server does not
   supports the requested version: the request should be rejected and a fatal diagnostic included.
   (The server may be able to supply the response according to the requested version even
   though it does not in general support that version. If the server is willing and able to issue the
   failure response according to the requested version, then it should do so. However it is not
   required to do so, and, unfortunately, failure to do will probably mean that the response cannot be
   interpreted by the client.)
- If the operation parameter is included in a received request:

| 545 | 0 | If the value of the operation parameter is searchRetrieve, the server may ignore it.     |
|-----|---|------------------------------------------------------------------------------------------|
| 546 | 0 | If the value of the operation parameter is other than searchRetrieve, the server may     |
| 547 |   | reject the request (with a fatal diagnostic) or may, if it chooses, process the request; |
| 548 |   | however details of how the request should be processed are out of scope.                 |